# **MOOVIT** WR-AC train time schedule & line map

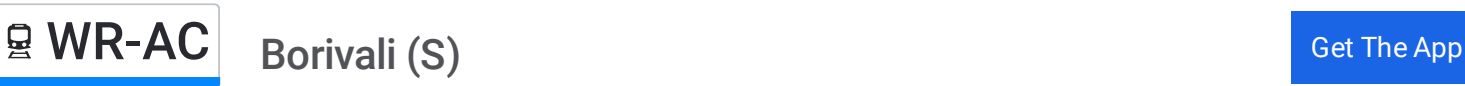

The WR-AC train line (Borivali (S)) has 2 routes. For regular weekdays, their operation hours are: (1) Borivali (S): 15:00(2) Virar (S): 04:56 - 15:44 Use the Moovit App to find the closest WR-AC train station near you and find out when is the next WR-AC train arriving.

### **Direction: Borivali (S)**

8 stops VIEW LINE [SCHEDULE](https://moovitapp.com/mumbai-3732/lines/WR_AC/109751930/6602778/en?ref=2&poiType=line&customerId=4908&af_sub8=%2Findex%2Fen%2Fline-pdf-Mumbai-3732-2094895-109751930&utm_source=line_pdf&utm_medium=organic&utm_term=Borivali%20(S))

Borivali

Virar Nala Sopara Vasai Road Naigaon Bhayandar Mira Road Dahisar

# **WR-AC train Time Schedule**

Borivali (S) Route Timetable:

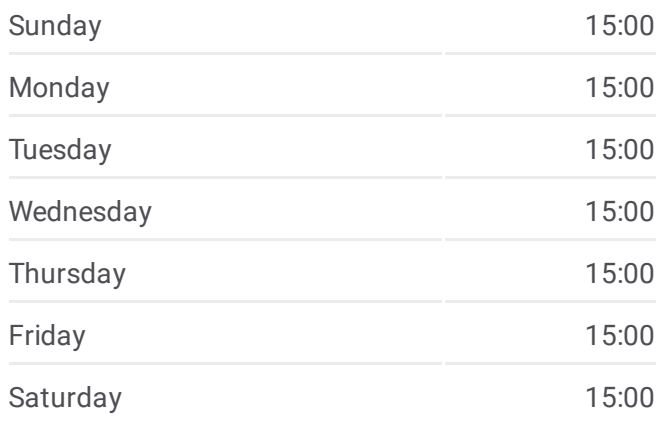

**WR-AC train Info Direction:** Borivali (S) **Stops:** 8 **Trip Duration:** 38 min **Line Summary:**

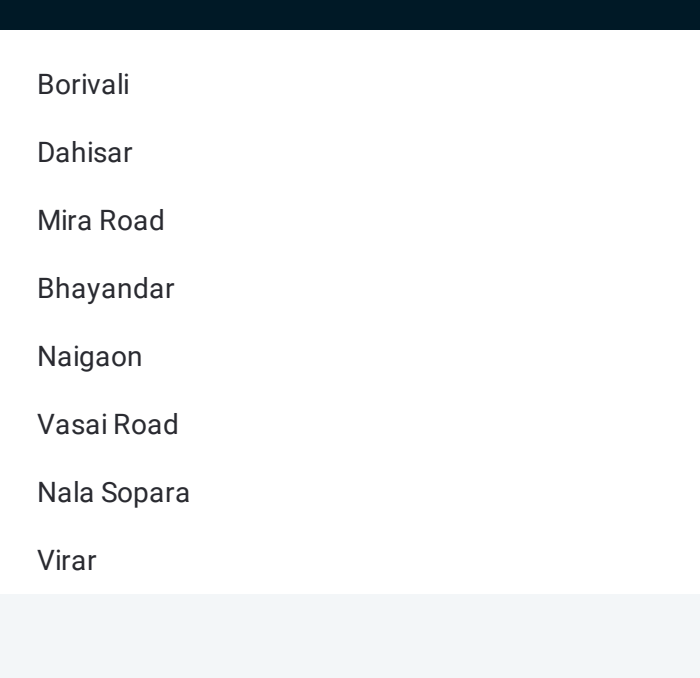

#### **Direction: Virar (S)**

8 s t o p s <u>VIEW [LIN](https://moovitapp.com/mumbai-3732/lines/WR_AC/109751930/6602776/en?ref=2&poiType=line&customerId=4908&af_sub8=%2Findex%2Fen%2Fline-pdf-Mumbai-3732-2094895-109751930&utm_source=line_pdf&utm_medium=organic&utm_term=Borivali%20(S))E SCHEDULE</u>

B o riv ali

Dahisar

Mira Ro a d

**Bhayandar** 

**Naigaon** 

V a s ai R o a d

N ala S o p a r a

Virar

## WR-AC train Time Schedule Virar (S) Route Timetable:

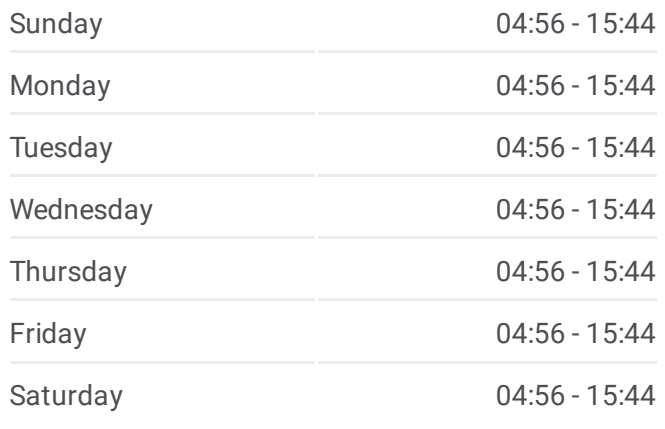

**W R - A C t r a i n I n f o Direction:** Virar (S) **S t o p s :** 8 **Trip Duration:** 38 min **Line Summary:** 

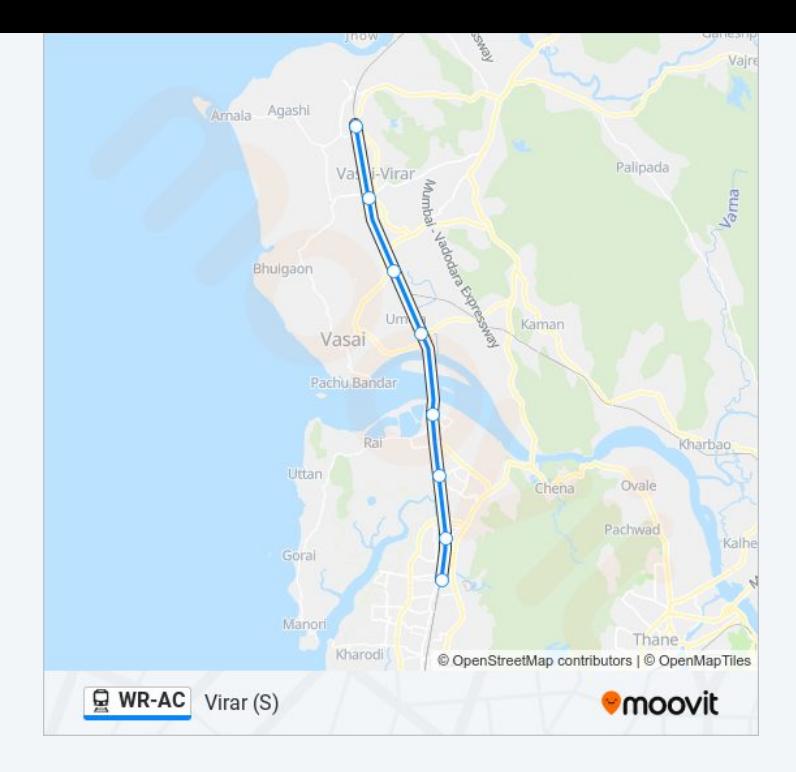

WR-AC train time schedules and route maps are available in an offline PDF at moovitapp.com. Use the <u>[Moovit](https://moovitapp.com/mumbai-3732/lines/WR_AC/109751930/6602778/en?ref=2&poiType=line&customerId=4908&af_sub8=%2Findex%2Fen%2Fline-pdf-Mumbai-3732-2094895-109751930&utm_source=line_pdf&utm_medium=organic&utm_term=Borivali%20(S)) App</u> to see live bus times, train schedule or subway schedule, and step-by-step directions for all public transit in Mumbai.

About [Moovit](https://moovit.com/about-us/?utm_source=line_pdf&utm_medium=organic&utm_term=Borivali%20(S)) · MaaS [Solutions](https://moovit.com/maas-solutions/?utm_source=line_pdf&utm_medium=organic&utm_term=Borivali%20(S)) · [Supported](https://moovitapp.com/index/en/public_transit-countries?utm_source=line_pdf&utm_medium=organic&utm_term=Borivali%20(S)) Countries · Mooviter [Community](https://editor.moovitapp.com/web/community?campaign=line_pdf&utm_source=line_pdf&utm_medium=organic&utm_term=Borivali%20(S)&lang=en)

© 2024 Moovit - All Rights Reserved

**Check Live Arrival Times**

Web App Chambast on the Scorp Score Consumer Property of the Scoogle Play